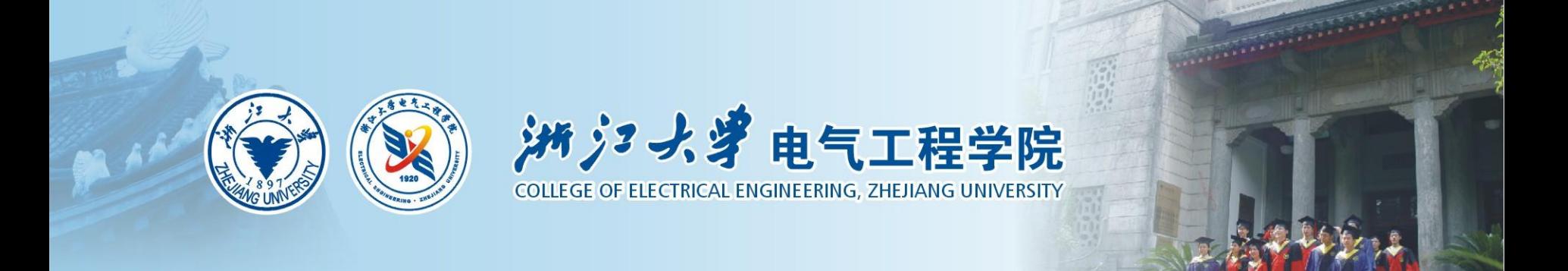

#### PSS design - some recent results

Deqiang Gan College of Electrical Engineering, Zhejiang University May 18, 2015

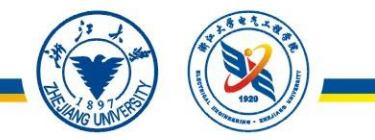

- 1. A probability-one homotopy method for parameter tuning
- 2. Application of algebraic geometry theory
- 3. A comparison between residue method and ideal phase curve method
- 4. PSS design subject to changing operating points: an overview

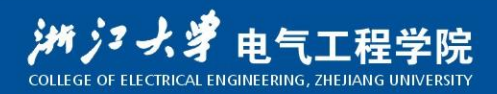

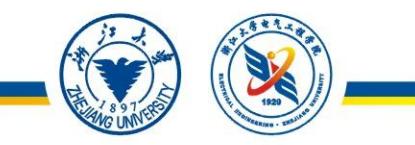

### A probability-one homotopy method for parameter tuning

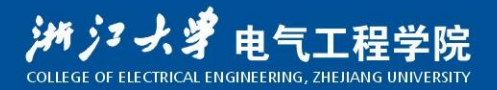

• A power system is modeled as:

$$
\dot{\mathbf{X}} = \mathbf{A}\mathbf{X} + \mathbf{B}\mathbf{U}
$$

### $Y = CU$

The standard two-phase PSS model is applied

$$
\begin{array}{c}\n\Delta \omega \\
K \\
\hline\n\end{array}
$$
\n
$$
\begin{array}{c}\n\Delta \omega \\
K \\
\hline\n\end{array}
$$
\n
$$
\begin{array}{c}\n\Delta \omega \\
K \\
\hline\n\end{array}
$$
\n
$$
\begin{array}{c}\n\Delta \omega \\
\hline\n\end{array}
$$
\n
$$
\begin{array}{c}\n\Delta \omega \\
\hline\n\end{array}
$$
\n
$$
\begin{array}{c}\n\Delta \omega \\
\hline\n\end{array}
$$
\n
$$
\begin{array}{c}\n\Delta \omega \\
\hline\n\end{array}
$$
\n
$$
\begin{array}{c}\n\Delta \omega \\
\hline\n\end{array}
$$
\n
$$
\begin{array}{c}\n\Delta \omega \\
\hline\n\end{array}
$$
\n
$$
\begin{array}{c}\n\Delta \omega \\
\hline\n\end{array}
$$
\n
$$
\begin{array}{c}\n\Delta \omega \\
\hline\n\end{array}
$$
\n
$$
\begin{array}{c}\n\Delta \omega \\
\hline\n\end{array}
$$
\n
$$
\begin{array}{c}\n\Delta \omega \\
\hline\n\end{array}
$$
\n
$$
\begin{array}{c}\n\Delta \omega \\
\hline\n\end{array}
$$
\n
$$
\begin{array}{c}\n\Delta \omega \\
\hline\n\end{array}
$$
\n
$$
\begin{array}{c}\n\Delta \omega \\
\hline\n\end{array}
$$
\n
$$
\begin{array}{c}\n\Delta \omega \\
\hline\n\end{array}
$$
\n
$$
\begin{array}{c}\n\Delta \omega \\
\hline\n\end{array}
$$
\n
$$
\begin{array}{c}\n\Delta \omega \\
\hline\n\end{array}
$$
\n
$$
\begin{array}{c}\n\Delta \omega \\
\hline\n\end{array}
$$
\n
$$
\begin{array}{c}\n\Delta \omega \\
\hline\n\end{array}
$$
\n
$$
\begin{array}{c}\n\Delta \omega \\
\hline\n\end{array}
$$
\n
$$
\begin{array}{c}\n\Delta \omega \\
\hline\n\end{array}
$$
\n
$$
\begin{array}{c}\n\Delta \omega \\
\hline\n\end{array}
$$
\n
$$
\begin{array}{c}\n\Delta \omega \\
\hline\n\end{array}
$$
\n
$$
\begin{array
$$

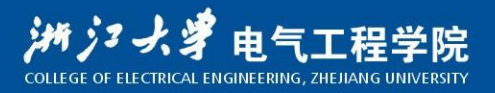

### The probability-one homotopy theory

• A **pole assignment problem** can be viewed as a root-finding problem as follows:

$$
\phi(\mathbf{z}) = \lambda_{\mathbf{x}}(\mathbf{A}(\mathbf{z})) - \lambda_{\mathbf{x0}} = \mathbf{0}, \phi : \mathbf{R}^p \to \mathbf{R}^p
$$

Let the homotopy map be given by

$$
\mathbf{p}(\mu, \mathbf{z}) = \mu \mathbf{\phi}(\mathbf{z}) + (1 - \mu)(\mathbf{z} - \mathbf{z}_0)
$$

 $\rho(0, z) = z - z_0$  provides an initial solution  $z_0$ .

 $\rho(1, z) = \phi(z)$  is what we are looking for.

• A nice theoretical property: for almost all  $z_0$ , there exists a zero curve of  $\rho(\mu, z)$  and the Jacobian matrix of  $\rho(\mu, z)$  has full rank.

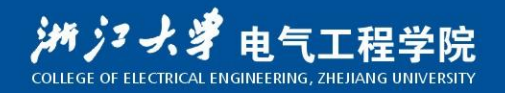

### The probability-one homotopy theory

Let the zero curve be parameterized by arc length  $t$  ( $0 \le t \le$  $\overline{t}$ ,  $\overline{t}$  is the point satisfying  $\mu(t) = 1$ )

The following initial value problem of implicit ordinary differential equations (ODE) can be obtained:

one homotopy theory

\nthe parameterized by arc length 
$$
t
$$
 ( $0 \leq t \leq t$  is given by  $\mu(t) = 1$ ).

\n $\rho(\mu(t), z(t)) = 0$ 

\nvalue problem of implicit ordinary

\nis (ODE) can be obtained:

\n
$$
\left[\frac{\partial \rho}{\partial z} \quad \frac{\partial \rho}{\partial \mu} \right] \left[\begin{array}{c} \dot{z} \\ \dot{\mu} \end{array}\right] = 0
$$

\n
$$
\left\|\begin{array}{c} \dot{\mu}, \dot{z} \end{array}\right\|_{2} = 1
$$

\n $\mu(0) = 0, z(0) = z_{0}$ 

\nthe numerical integration method can be to point  $\mu(t) = 1$ .

\n $\mu(t) = 1$ 

\n $\mu(t) = 1$ 

\n $\mu(t) = 1$ 

\n $\mu(t) = 1$ 

\n $\mu(t) = 1$ 

\n $\mu(t) = 1$ 

\n $\mu(t) = 1$ 

\n $\mu(t) = 1$ 

\n $\mu(t) = 1$ 

\n $\mu(t) = 1$ 

\n $\mu(t) = 1$ 

\n $\mu(t) = 1$ 

\n $\mu(t) = 1$ 

\n $\mu(t) = 1$ 

\n $\mu(t) = 1$ 

\n $\mu(t) = 1$ 

\n $\mu(t) = 1$ 

\n $\mu(t) = 1$ 

\n $\mu(t) = 1$ 

\n $\mu(t) = 1$ 

\n $\mu(t) = 1$ 

\n $\mu(t) = 1$ 

\n $\mu(t) = 1$ 

\n $\mu(t) = 1$ 

\n $\mu(t) = 1$ 

omotopy theory<br>
neterized by arc length  $t$  ( $0 \le t \le$ <br>  $(t) = 1$ )<br>  $(t) = 0$ <br>  $(t) = 0$ <br>  $t$  and be obtained:<br>  $\frac{\partial \rho}{\partial \mu} \begin{bmatrix} \dot{z} \\ \dot{\mu} \end{bmatrix} = 0$ <br>  $\dot{z} \begin{bmatrix} \dot{z} \\ \dot{\mu} \end{bmatrix} = 0$ <br>  $\dot{z} \begin{bmatrix} \dot{z} \\ \dot{\mu} \end{bmatrix} = 1$ <br>  $\frac{\$ nomotopy theory<br>
meterized by arc length  $t$  ( $0 \le t \le$ <br>  $u(t) = 1$ )<br>  $(t), z(t)) = 0$ <br>
problem of implicit ordinary<br>
E) can be obtained:<br>  $\frac{\partial \rho}{\partial \mu} \begin{bmatrix} \dot{z} \\ \dot{\mu} \end{bmatrix} = 0$ <br>  $\dot{u}, \dot{z} \Big|_2 = 1$ <br>  $= 0, z(0) = z_0$ <br>
umerical in cerized by arc length  $t$  ( $0 \le t \le$ <br>  $= 1$ )<br>  $t(t) = 0$ <br>
blem of implicit ordinary<br>
an be obtained:<br>  $\begin{bmatrix} \dot{z} \\ \dot{\mu} \end{bmatrix} = 0$ <br>  $z = 1$ <br>  $z(0) = z_0$ <br>
erical integration method can be<br>  $\dot{t} = 1$ .<br>  $\frac{\dot{z}}{\dot{m}}$ <br>  $\dot{z}$  • To obtain this curve, the numerical integration method can be used to get the exact point  $\mu(\bar{t}) = 1$ .

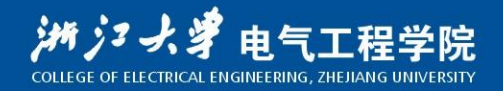

#### The probability-one homotopy theory

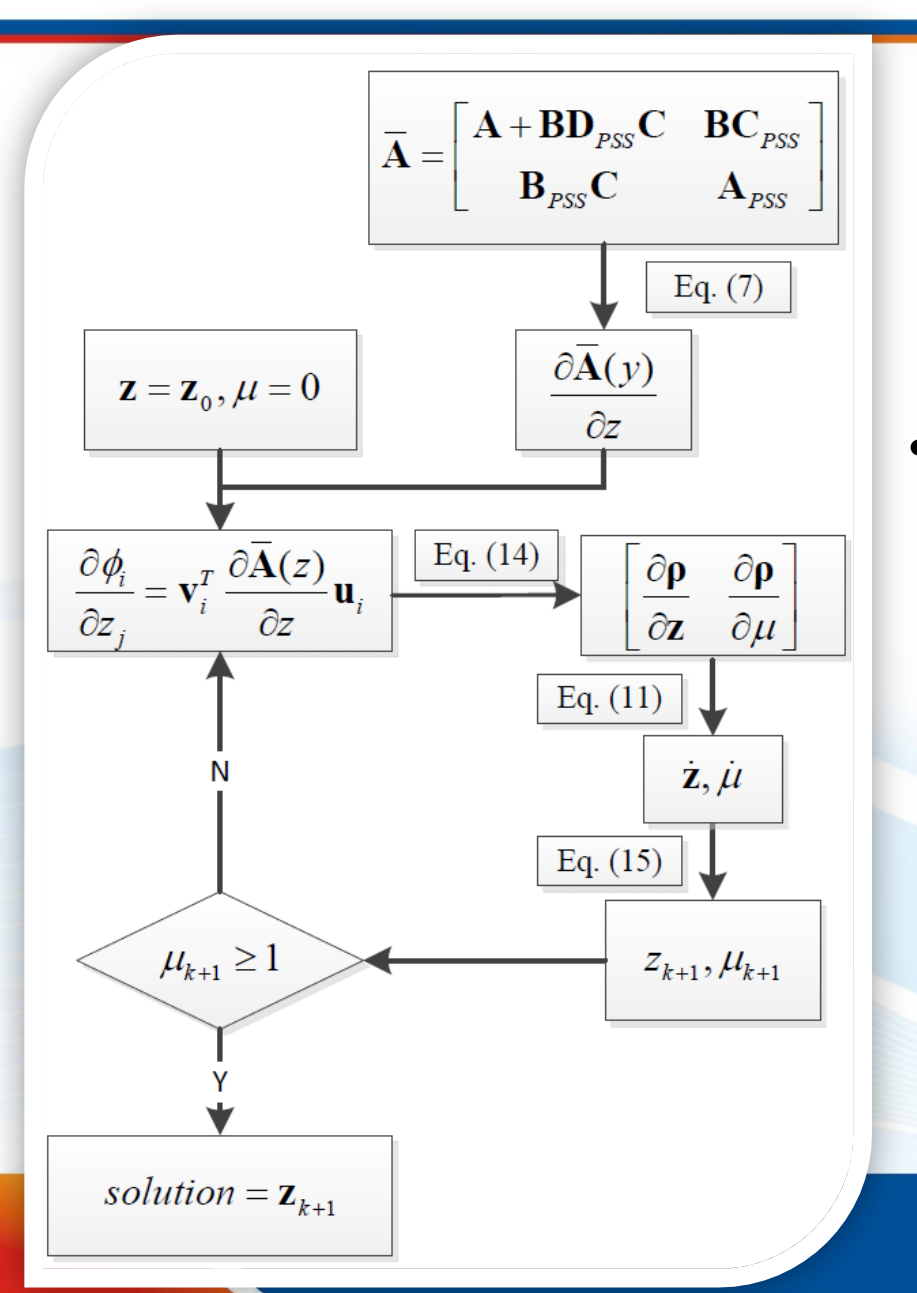

The previous PHM is a rootfinding method, to improve the method, a **least square**  formulation has also been tested.

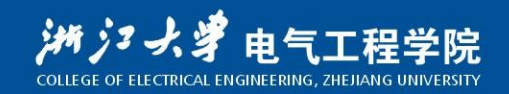

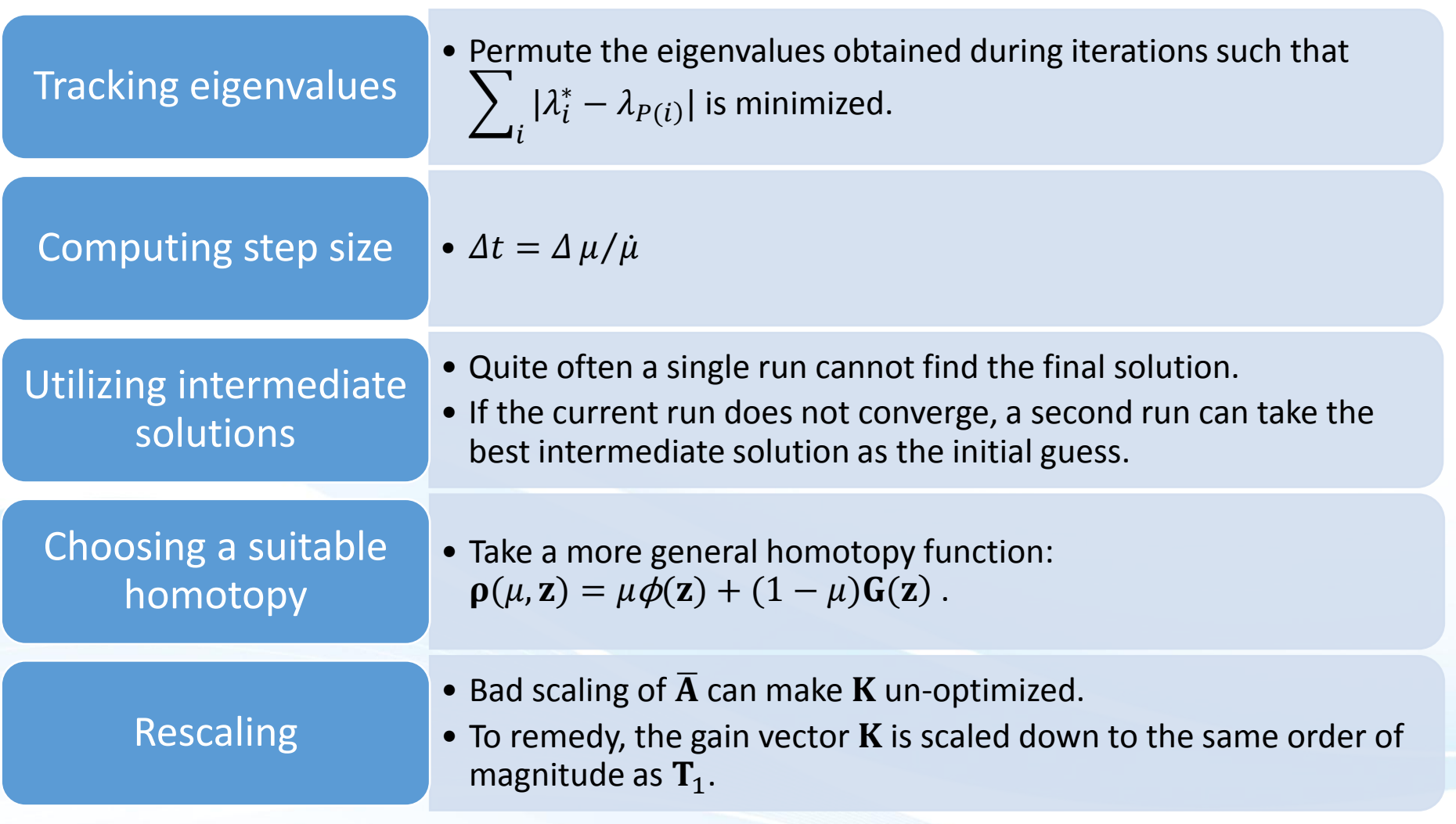

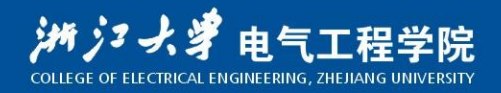

### Simulation

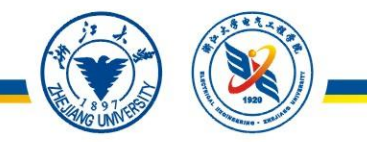

- 10 test systems (from SMIB to 3296-bus) are used.
- The relationship between the **chosen system** and the most representative **implementation techniques** are summarized as:

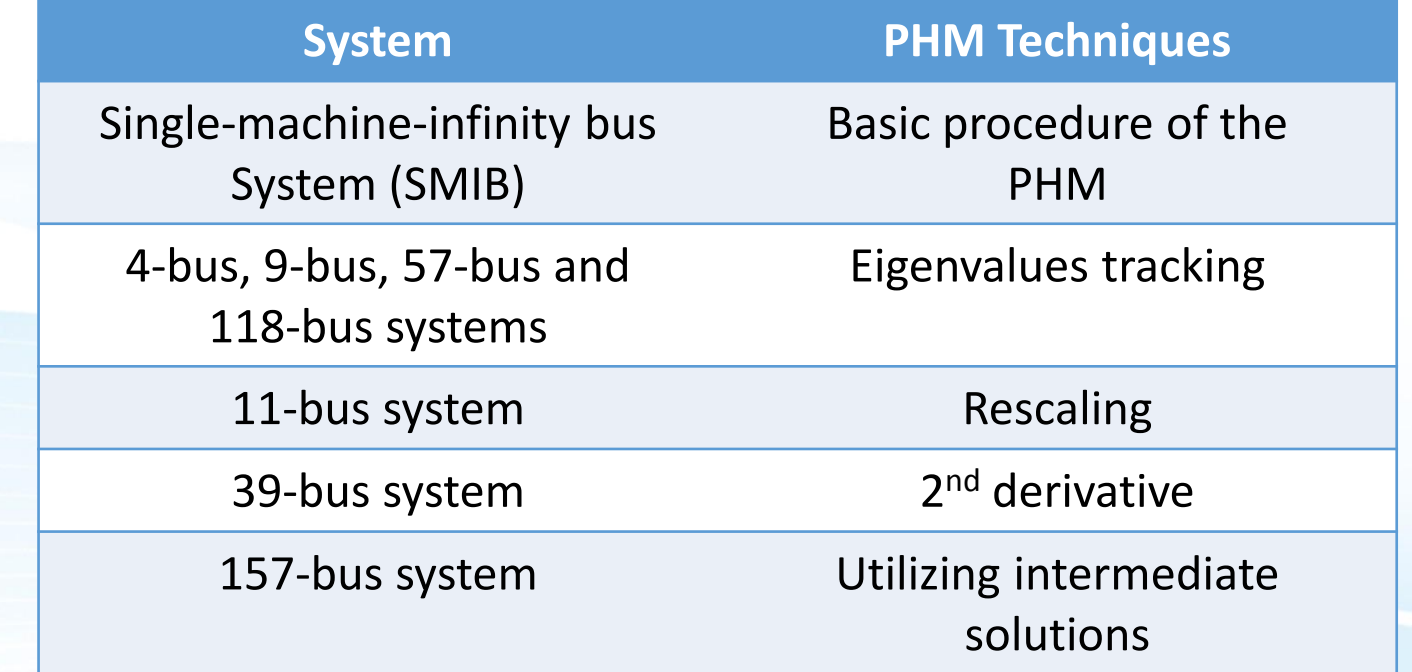

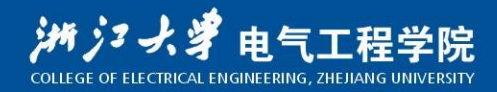

### $S$ imulation - Advantages of PHM

It is shown that Newton's method required a starting point which is very close to the final solution, while **the PHM is** 

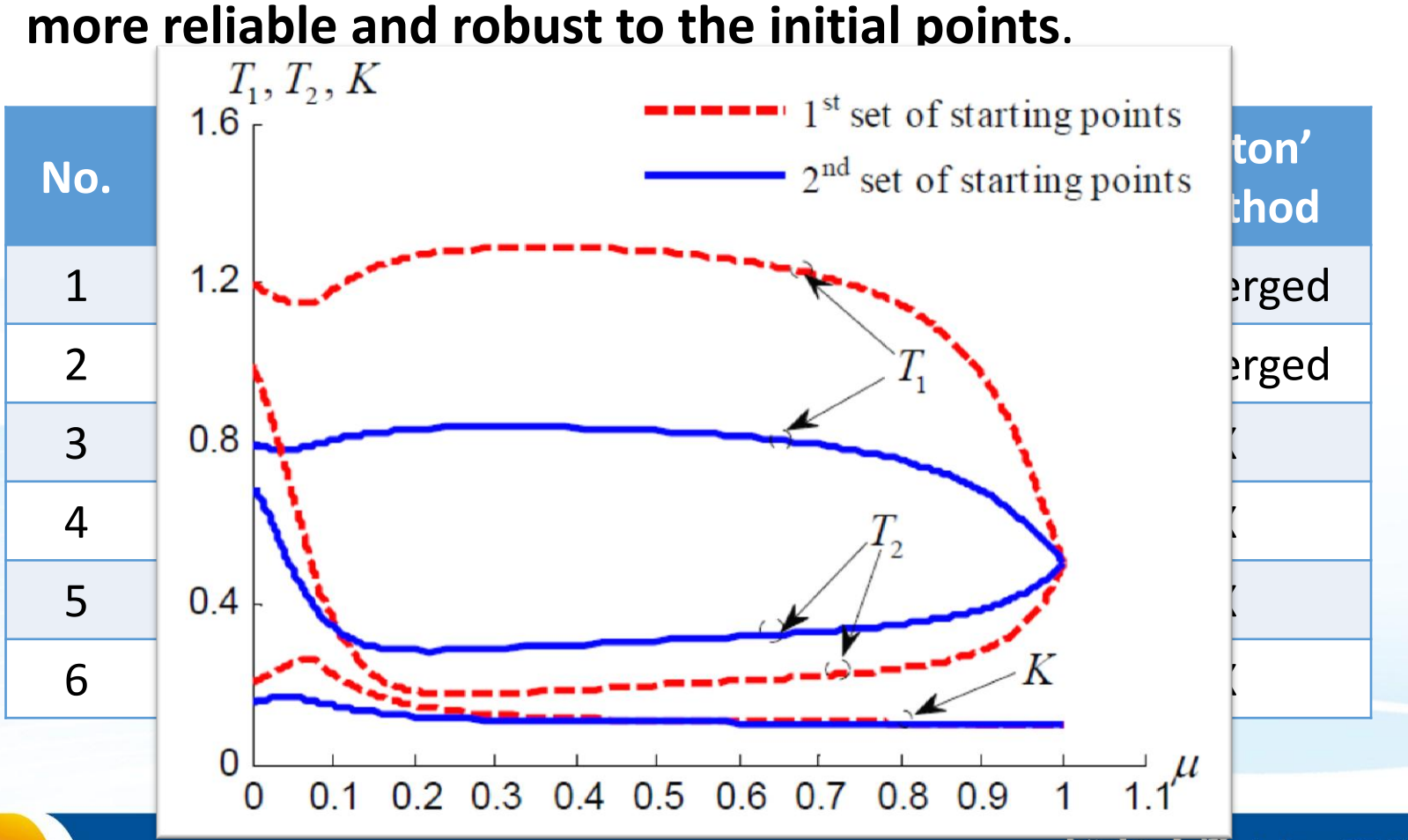

### Applicability to real-world systems

- PHM has been tested on **two real-world systems** and still works well.
- **Case 1: 1648-bus system**. 3 PSS are installed and optimized:

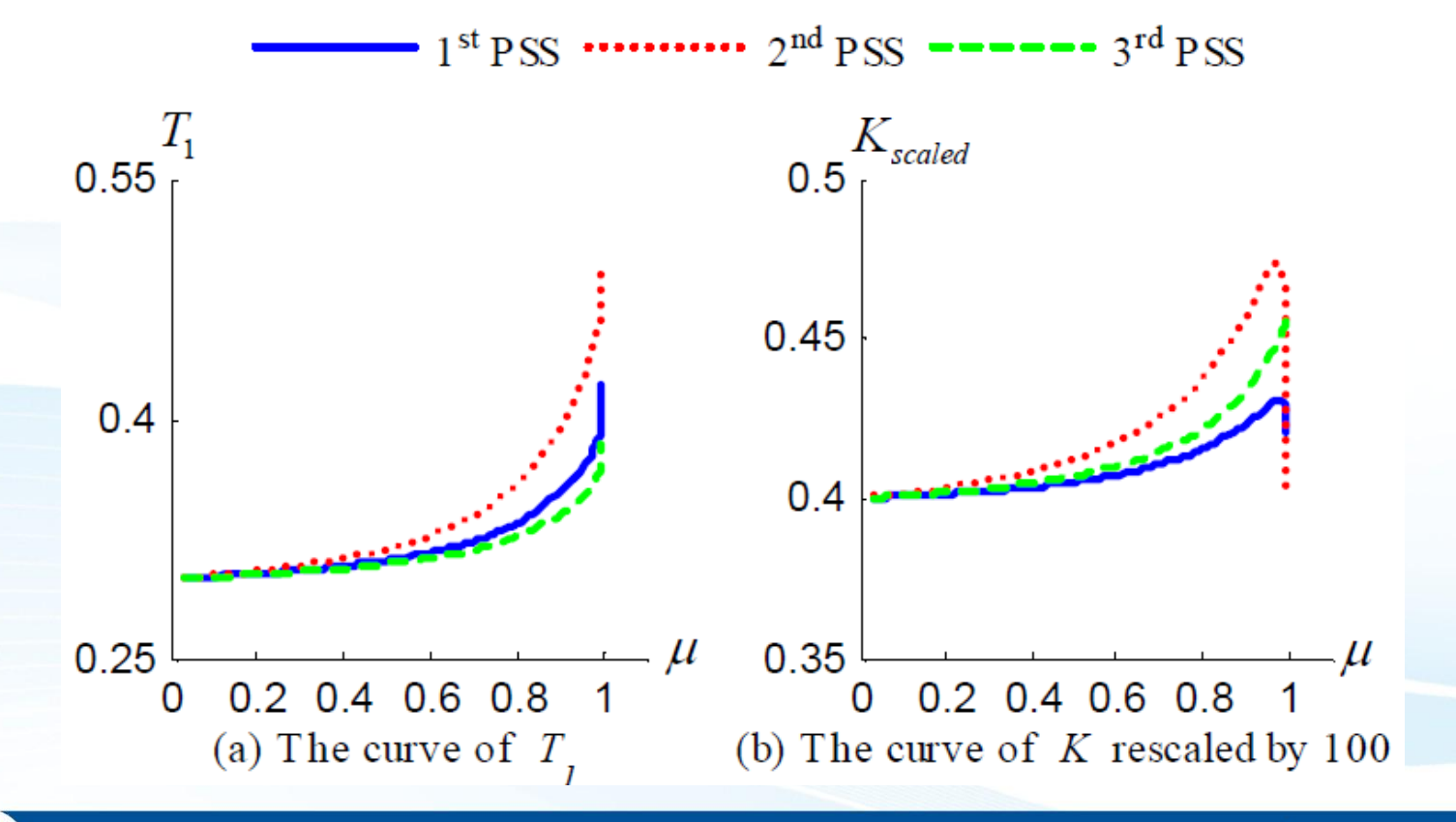

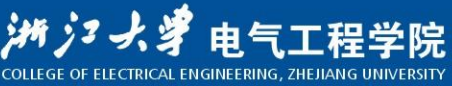

### Applicability to real-world systems

• **Case 2: East China System** (consisting of 465 machines, 3296 buses, 4559 branches including a 1000-kV ultra-voltage transmission line)

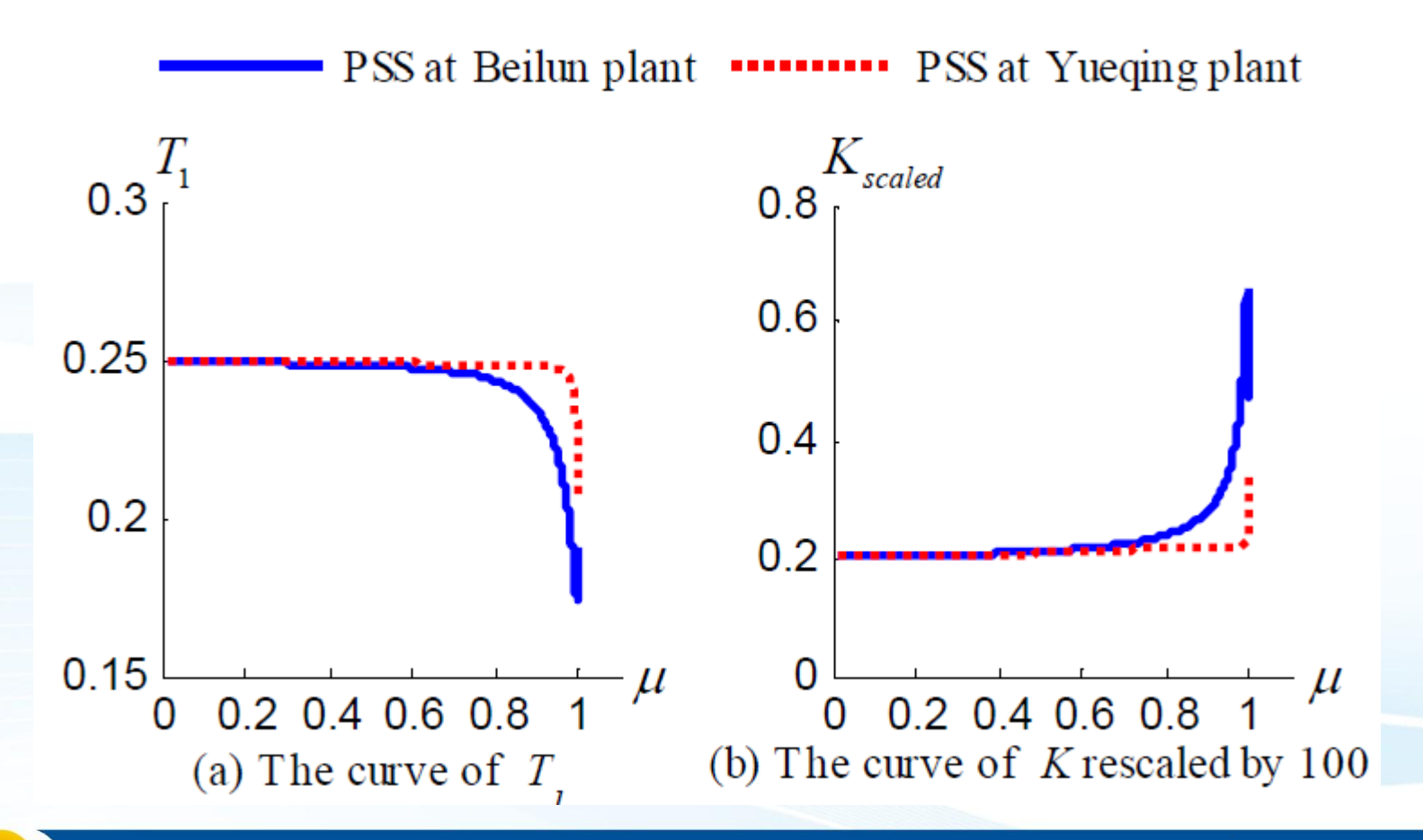

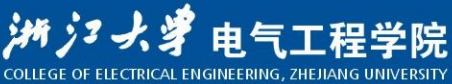

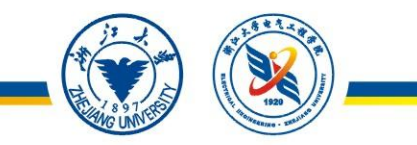

### Application of algebraic geometry theory

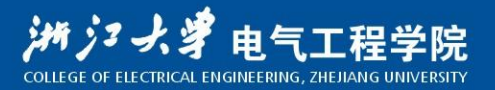

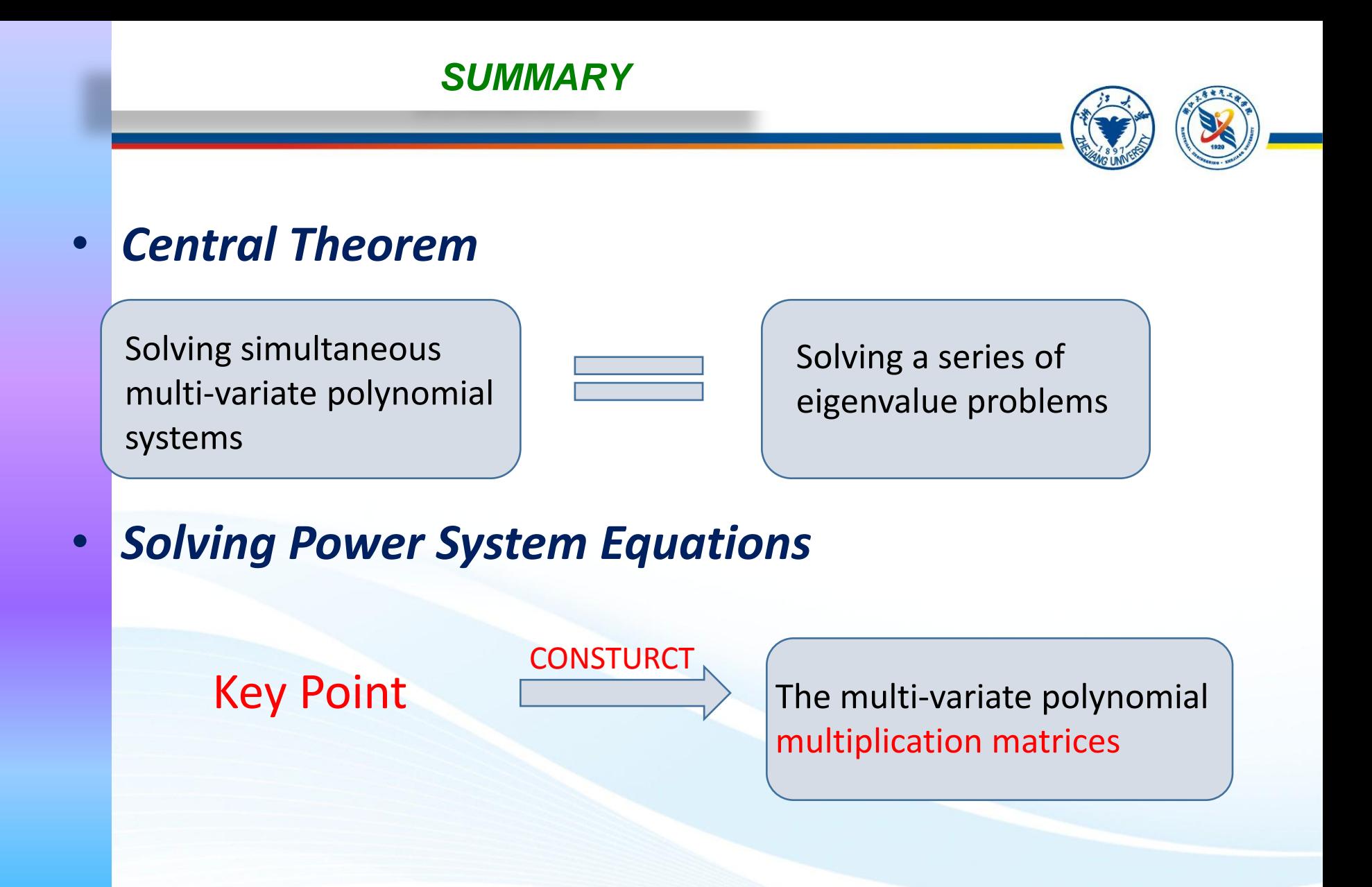

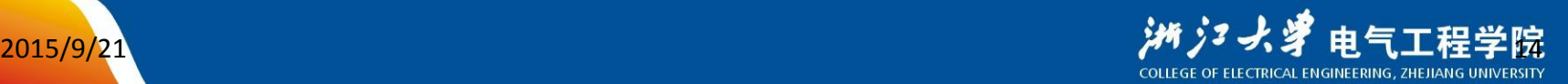

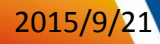

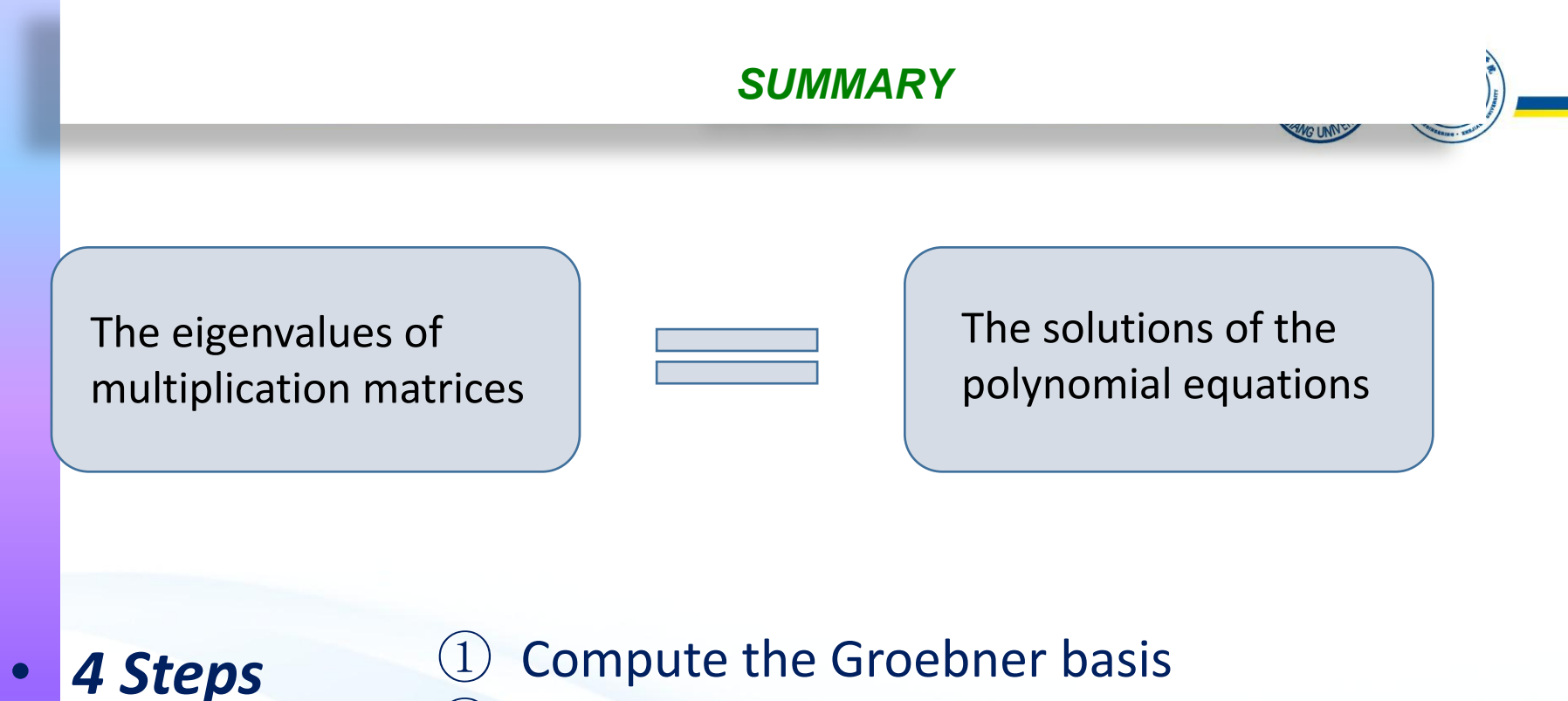

Form multiplication matrices ③ Calculate the eigenvalues

④ Match the eigenvalues

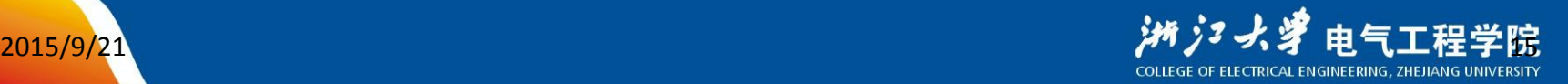

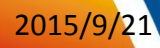

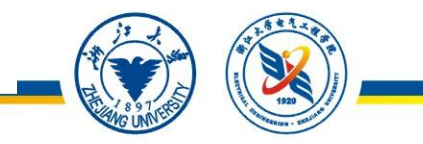

### • *Groebner Basis Theory*

Consider the following polynomial equation system:

$$
f_1(x_1, ..., x_n) = f_2(x_1, ..., x_n) = ... = f_s(x_1, ..., x_n) = 0
$$

 The solution set of the above system is called an affine variety, which can be written as  $V(f_1, \dots, f_s)$ .

The set of polynomials, denoted as  $\langle f_1, ..., f_s \rangle$ , is called an ideal if Ideal $\langle f_1, ..., f_s \rangle$  is often denoted as *I*, and  $\{f_1, ..., f_s\}$  is a basis of *I*.  $\langle f_1, ..., f_s \rangle = \{ p_1 f_1, ..., p_s f_s : p_i \in k[x_1, ..., x_n], i=1, ..., s \}$ 

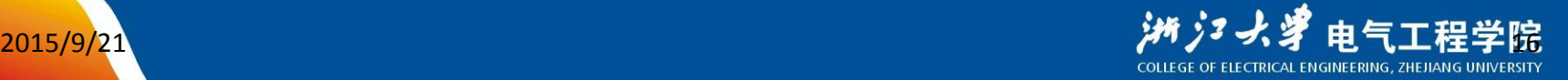

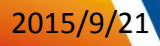

### • *A simple example*

**Consider a system**  $\int 3x^2-2xy-y=0$ , whose Groebner basis under 2  $2^{12}$  $3x^2 - 2xy - y = 0$  $-x^2+2y^2-3x=0$  $x^2$ -2xy-y  $x^2 + 2y^2 - 3x$  $\int$  $\left\{ \right.$  $\overline{\mathcal{L}}$ 

lexicographic order is as  $\int g_1 = -5y^2 - 27y - 48y^3 + 28y^4$ . 1 2  $11 \t11 \t3$ 2  $g_1 = -5y^2 - 27y - 48y^3 + 28$  $g_2 = -87y^2 +11y +14y^3 +126$ *y -21y-48y +28y y* +1 1*y* +14*y* +126*x*  $\int$  $\bigg\{$  $\overline{\phantom{a}}$ 

To accomplish the mission, we solve for *y* from  $s_1 = 0$ .

Substituting the solution into  $g_2 = 0$ , we obtain the solutions for *x.*This step is called backward substitution.

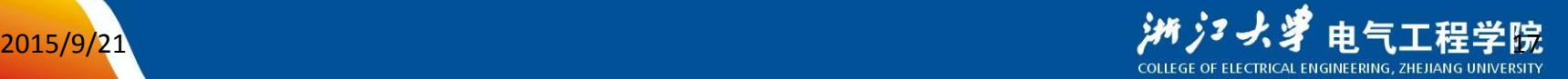

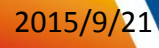

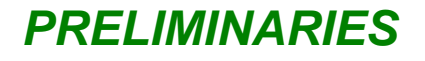

### • *Quotient rings*

 The following definitions are given to illustrate some basic ideas.

 $\bigcirc$  Let *I* i  $k[x_1, ..., x_n]$  be an ideal,  $f, g$  i  $k[x_1, ..., x_n]$ , if  $f$  -  $g$  ? *I*, then we say that  $f$  and  $g$  are congruent modulo  $I$ , written as  $f \circ g \mod I$ . ② The equivalent class of *f* modulo *I* is the set:  $[f] = \{ g \; \frac{1}{2} \mathbb{E}[x_1, ..., x_n] : g \quad f \bmod I \}$ 

**3** The quotient of  $k[x_1,...,x_n]$  modulo *I*, written as  $k[x_1,...,x_n]/I$ , is

the set of equivalence classes:

 $k[x_1, ..., x_n] / I = \{ [f] : f ? k[x_1, ..., x_n] \}$ 

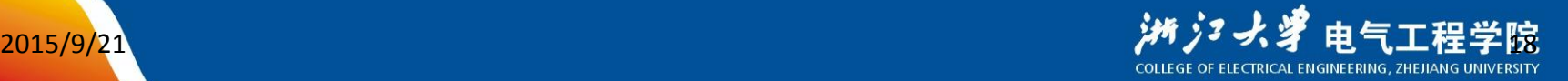

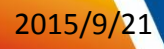

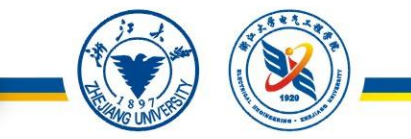

 $\bigoplus$  Let  $f, g \in k[x_1, ..., x_n] / I$ , define the sum and product operations on equivalent classes as  $[f] + [g] = [f + g]$ 

 $[f]\mathfrak{A}[g]$   $[f\mathfrak{B}[g]]$ 

**1** Then the quotient  $k[x_1, ..., x_n] / I$  is a commutative ring.

• *Normal Set of a Groebner basis*

Let  $LT(I)$  denotes the leading terms of elements of *I*, the normal set of a Groebner basis is  $\{x^a : x^a \nleftrightarrow L T(I)?\}$ 

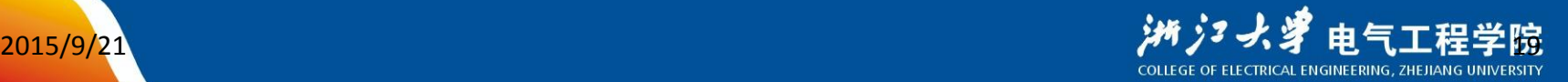

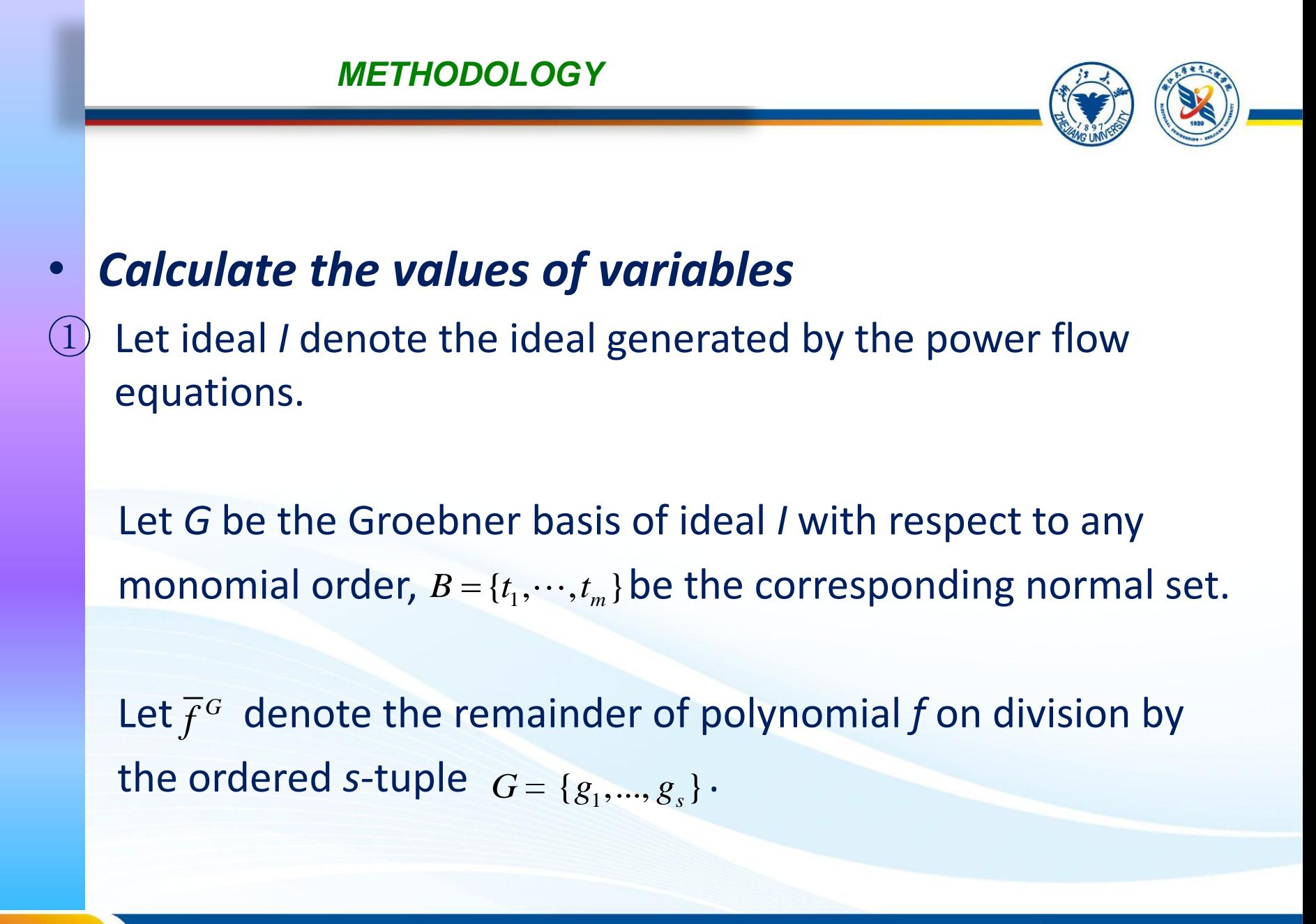

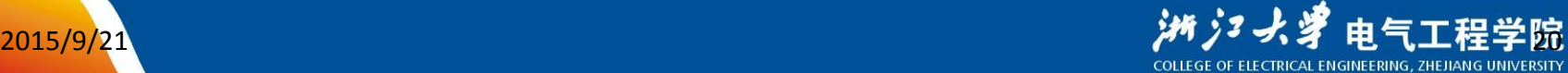

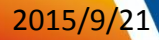

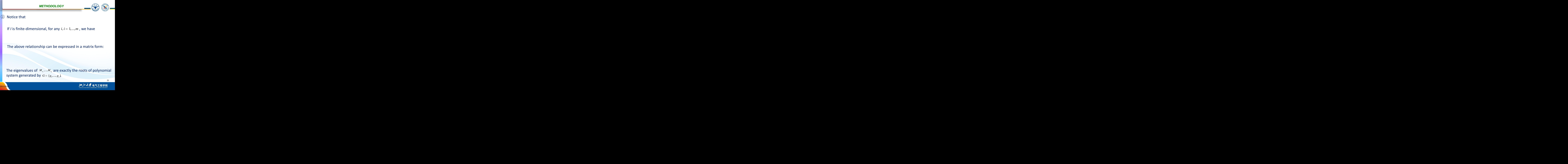

system generated by  $G = \{g_1, ..., g_s\}$ 

2015/9/21

l.

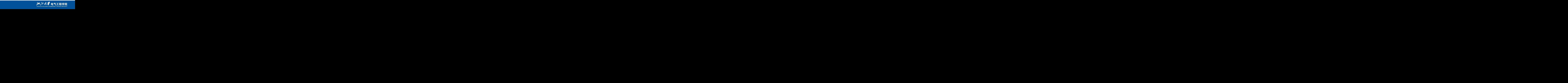

21

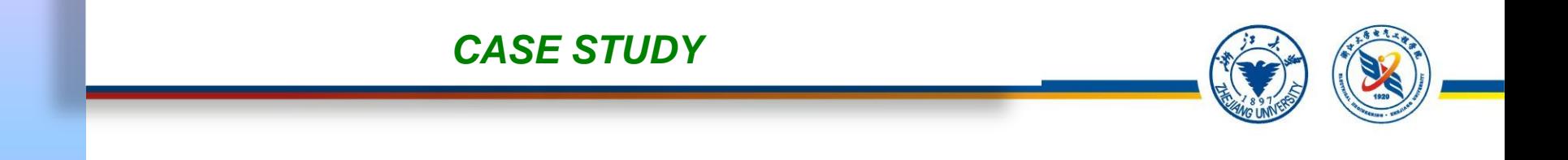

#### • *A simple test system*

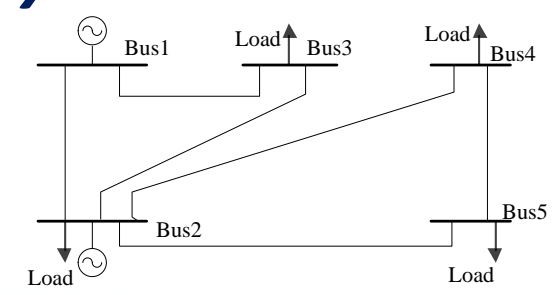

Fig. 2. The single-line diagram of a 5 bus test system

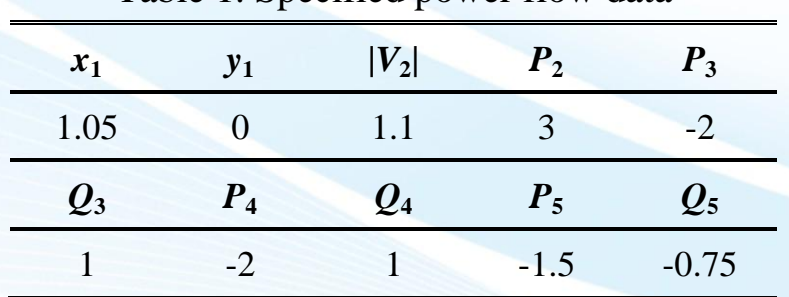

#### Table 1. Specified power flow data

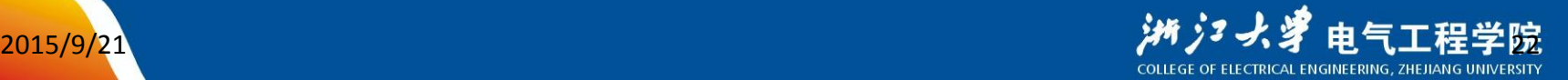

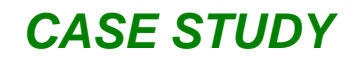

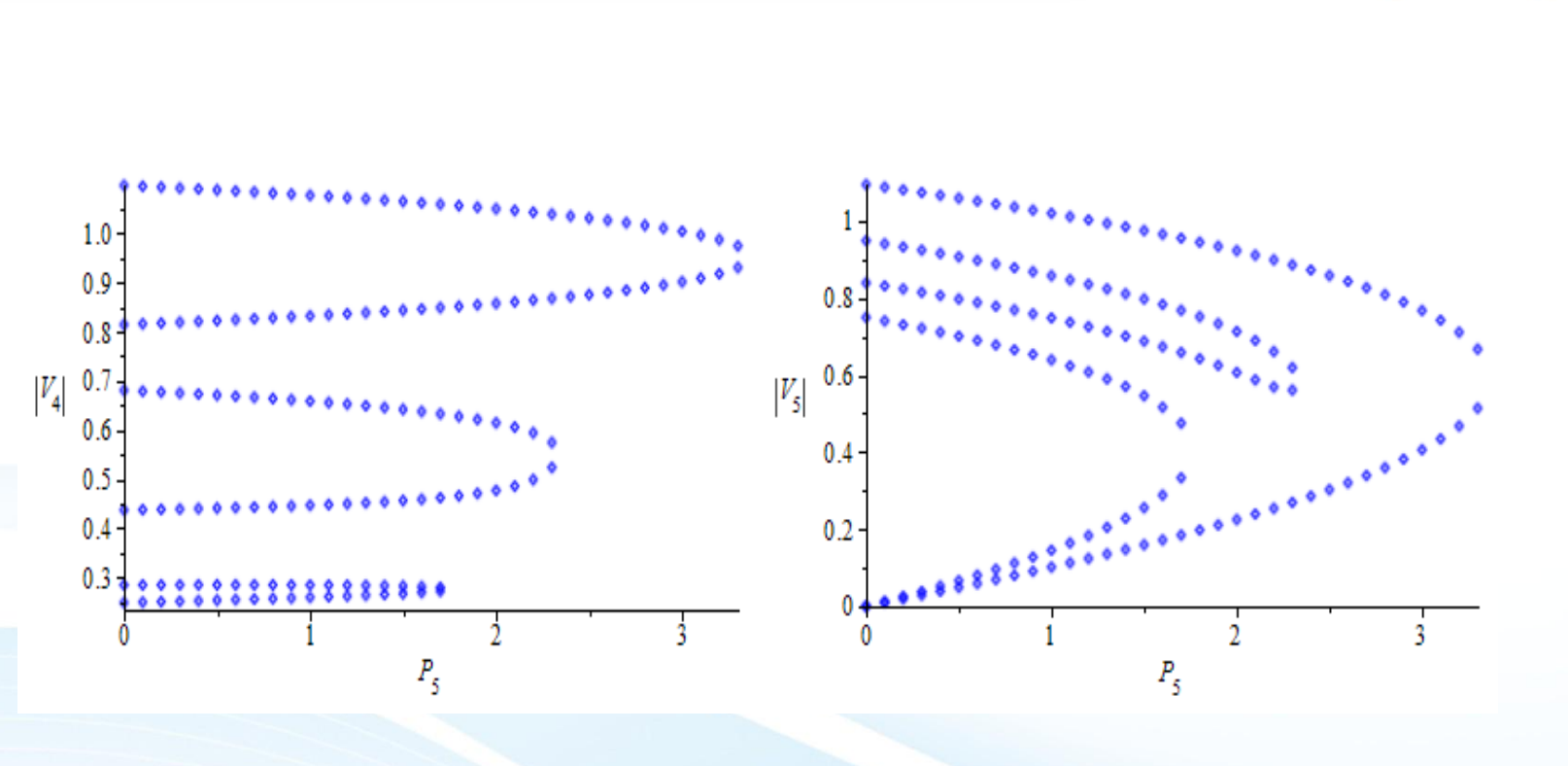

Fig. 3 PV curves

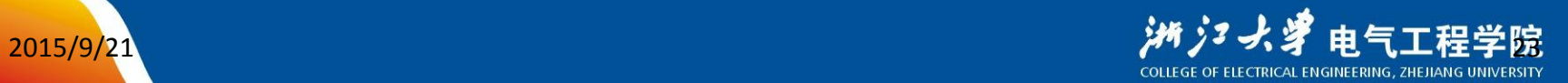

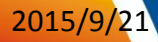

### The same idea applies to PSS parameter tuning!

A eigenvalue value problem is a polynomial equation problem:

Au=su

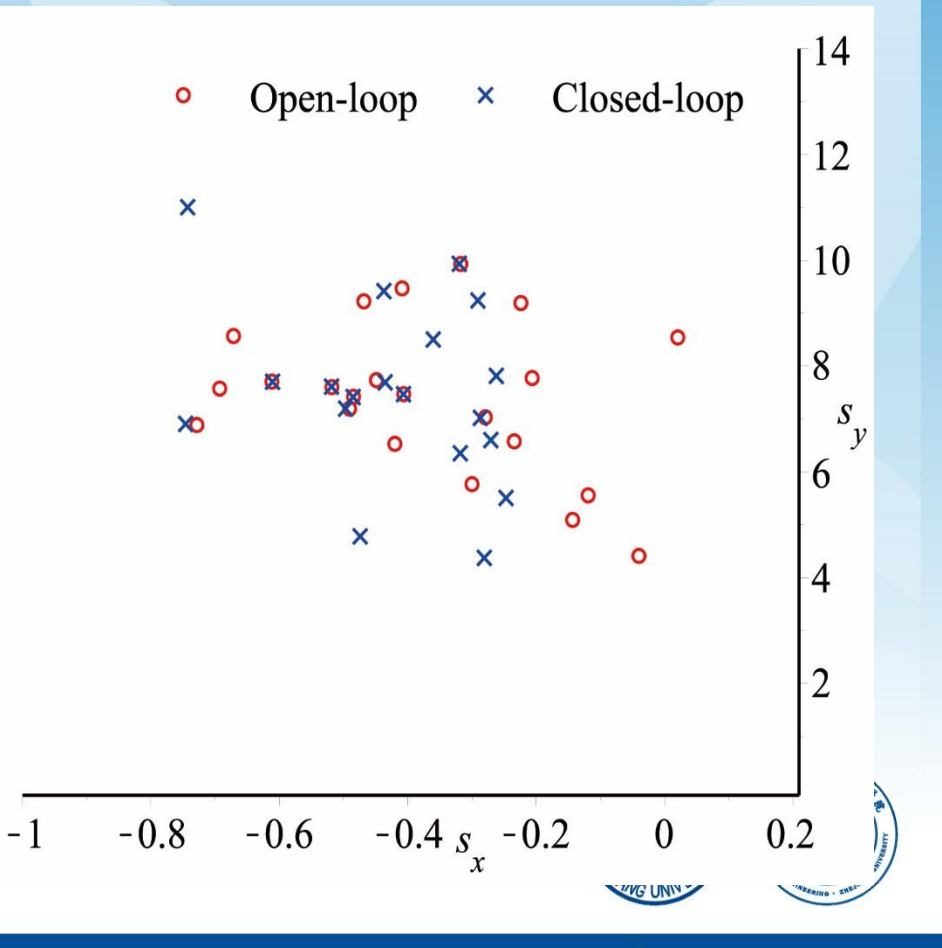

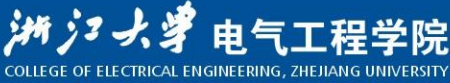

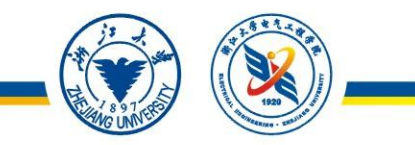

## A comparison between residue method and ideal phase curve method

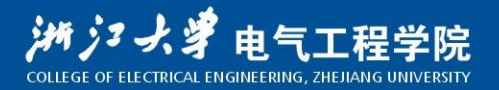

### Abstract

- 
- PSS parameter tuning plays a key role in PSS's effectiveness.
- As **two most common methods** for stabilizer parameter tuning, the *ideal phase curve method* and *the residue method* are compared in:

Phase compensation

### Performances in damping **local-, inter-area modes**

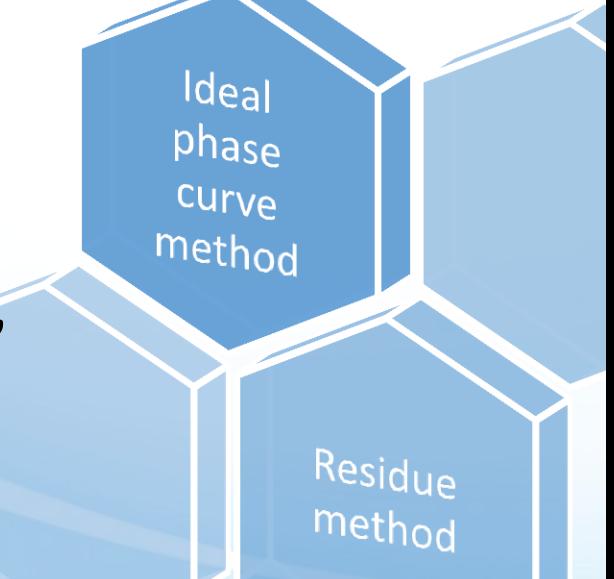

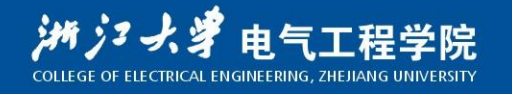

### Ideal phase curve method

- To provide damping, a PSS is supposed to **produce a component of electrical torque in phase with speed variations** of the generator.
- Thus, PSS transfer function (TF) needs to **compensate for the phase lag between the exciter input (Vr) and the electrical torque (P)**.
- This phase lag characteristic  $\Delta P(i\omega)/\Delta Vr(i\omega)$ is called the *ideal phase curve*.

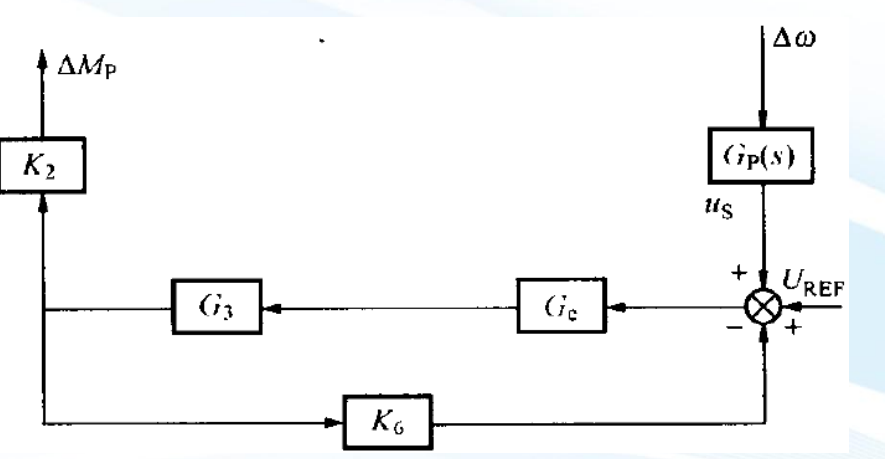

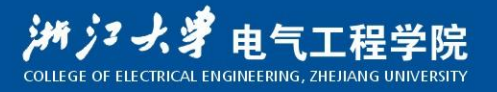

**Ideal** 

phase

Curve method

### The residue method

• **Residues** are a powerful tool for computing **eigenvalue sensitivities**.

$$
\frac{\partial \lambda_j}{\partial K_{PSSi}} = R_{i,j} \cdot \frac{\partial G_{PSS}(s, K_{PSSi})}{\partial K_{PSSi}} \bigg|_{s = \lambda_j}
$$

• Hence, the residue's ( $R_{i,j}$ ) phase indicates the phase **compensation required** so that the eigenvalue moves to the left, its **magnitude** implies the **influence of the generator** on the eigenvalue.

*j*

• Therefore, PSS's parameters can be tuned as follows:

$$
\min \sum_{i} w_{i} \cdot \text{Re}(\Delta \lambda_{i})
$$
\n
$$
\text{Re}(\Delta \lambda_{i}) = \text{Re} \left( \frac{\partial \lambda_{i}}{\partial K_{PSSi}} \cdot K_{PSSi} \right)
$$
\n
$$
\text{Re}(\Delta \lambda_{i}) = \text{Re} \left( \frac{\partial \lambda_{i}}{\partial K_{PSSi}} \cdot K_{PSSi} \right)
$$

Residue

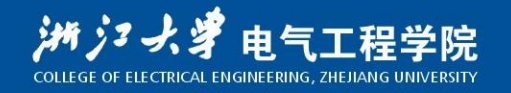

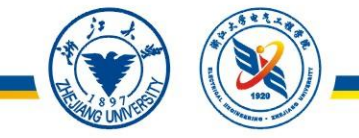

• 2 cases are studied: 162-bus, 2383-bus.

Case 1: 162-bus system

- 25 machines
- 4 unstable **inter-area modes**

Case 2: 2383-bus system

- 188 machines
- 2 unstable **local modes**
- 1 unstable **inter-area mode**

- PSS model: PSS1A, PSS4B.
- For comparison, **the 2 methods are applied on the same set of PSSs**, with **PSS gains set at the same level**.

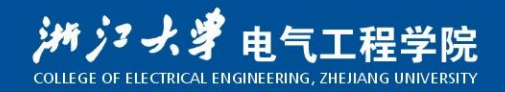

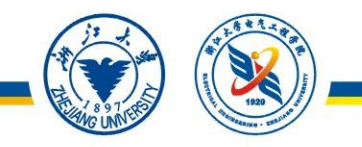

Results of PSS performances on damping different modes.

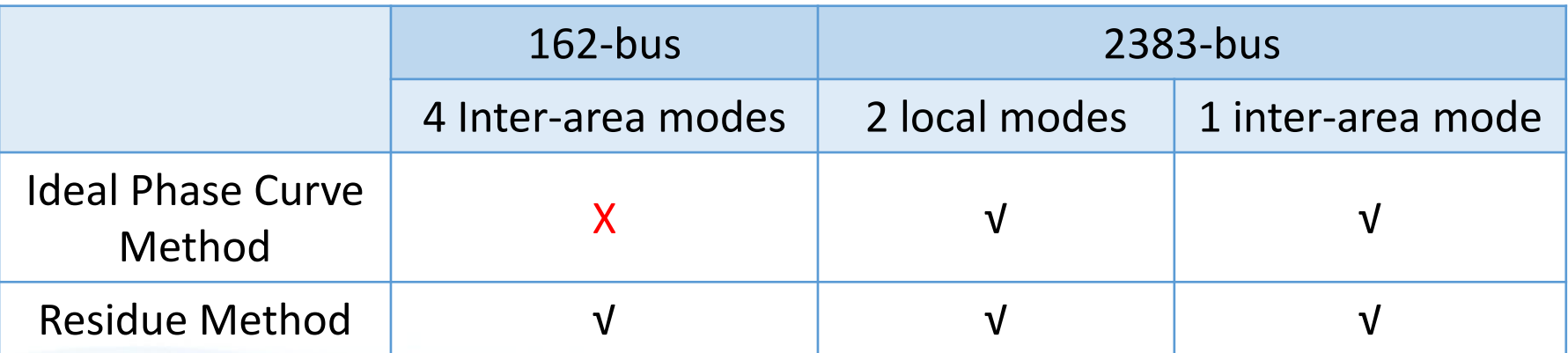

- Both methods are **successful** for **local modes**.
- However, for **inter-area modes**, *Ideal Phase Curve Method's*  **performance seems to be "erratic"**.

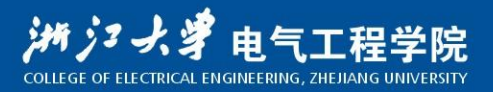

• Take a closer look at the **4 inter-area mode where** *Ideal Phase Curve Method* **is unsuccessful**:

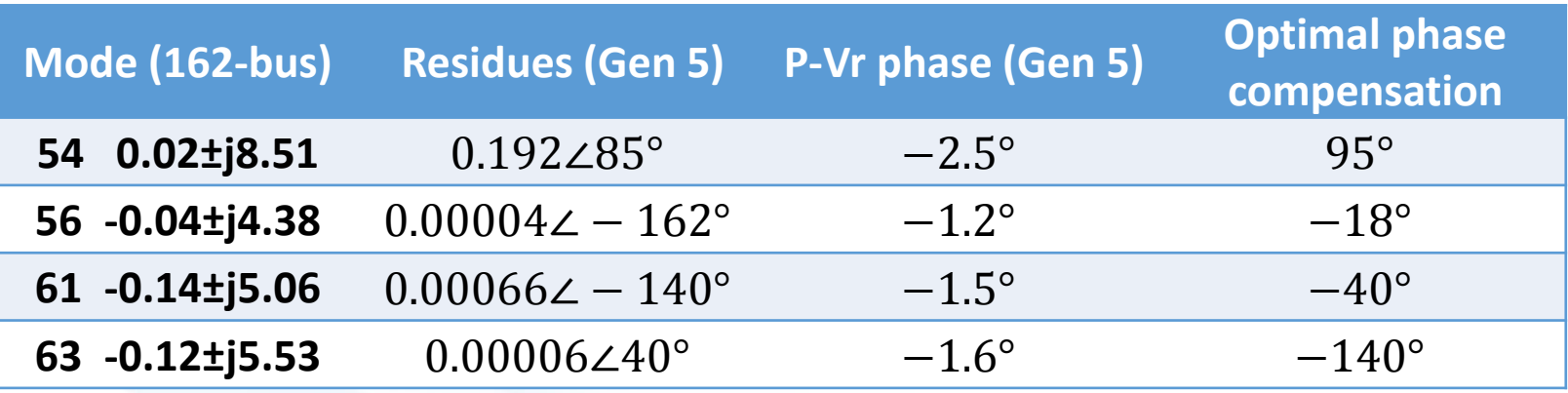

- The **P-Vr phases** for the 4 inter-area modes **are far different from the compensation phases indicated by residues**. This explains why *Ideal Phase Curve Method* fails here.
- On the other hand, PSSs designed by *Residue Method* **works quite well** on these 4 modes.

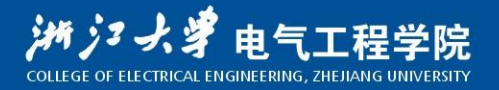

• Take a closer look at the **1 inter-area mode where** *Ideal Phase Curve Method* **is SUCCESSFUL**:

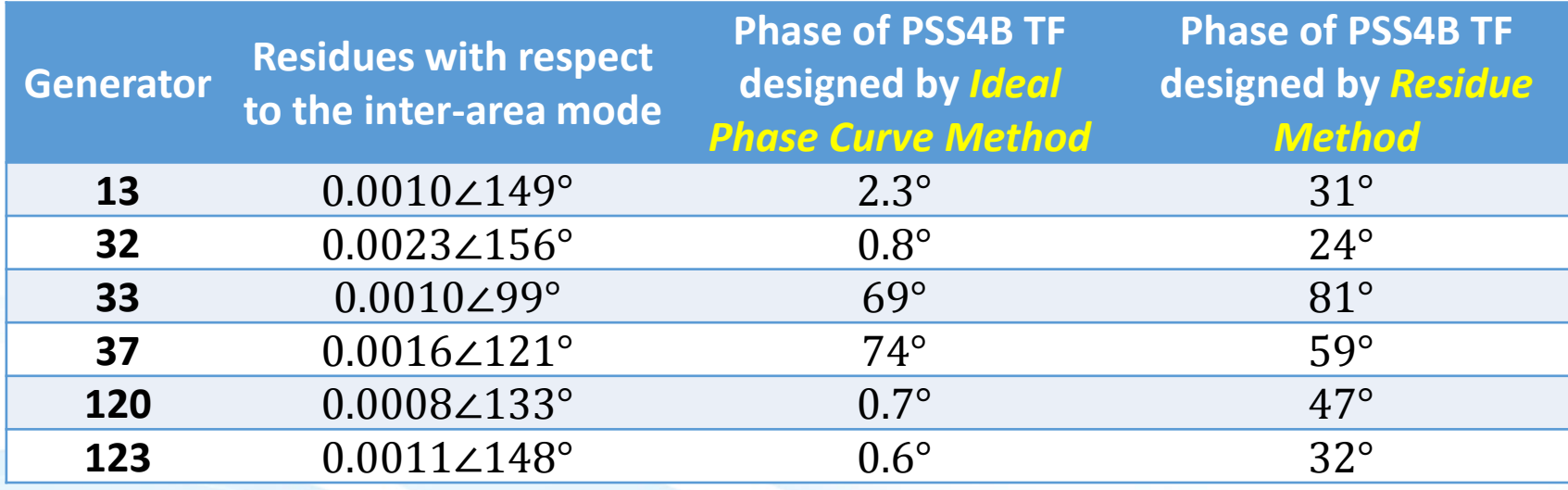

• *Ideal Phase Curve Method* provides **less ideal compensation** than *Residue Method*, but **since the phase differences are relatively small**, it still can move this inter-area mode to the left half plane.

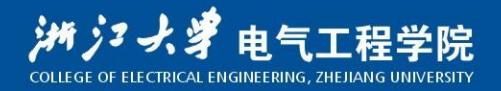

### Other Comparison

- 
- The *Ideal Phase Curve (P-Vr curve)* **keeps rather invariant over a wide range of operation conditions**, since it's determined primarily by the excitation system and the electrical circuits of the generator. (Robust)
- *Ideal Phase Curve Method* **faces difficulties in managing interactions between machines**, and therefore is not good at damping inter-area modes.
- *Residue Method* **provides useful information for PSS siting**, and is **more effective for both local- and inter-area modes**. (although it may not be that robust.)

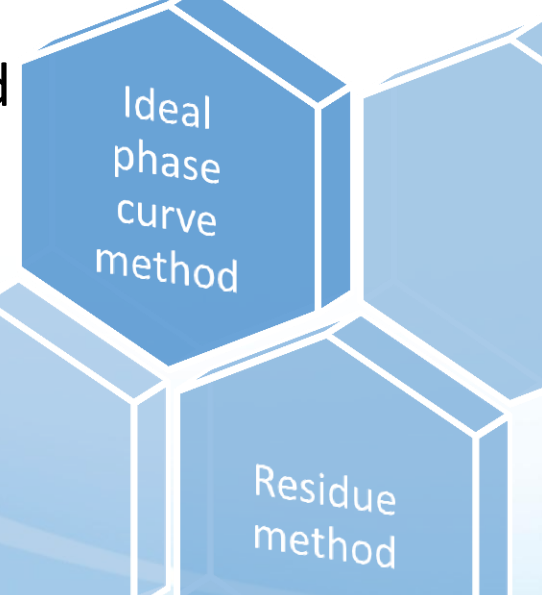

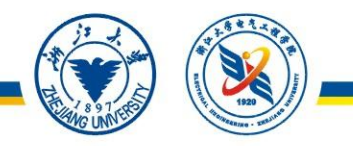

# PSS in changing operating conditions

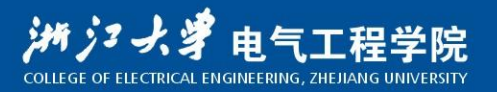

### Motivation

The network expands, which introduces oscillations. The wind blows, which introduces changing conditions. We can strength the network, but this costs.

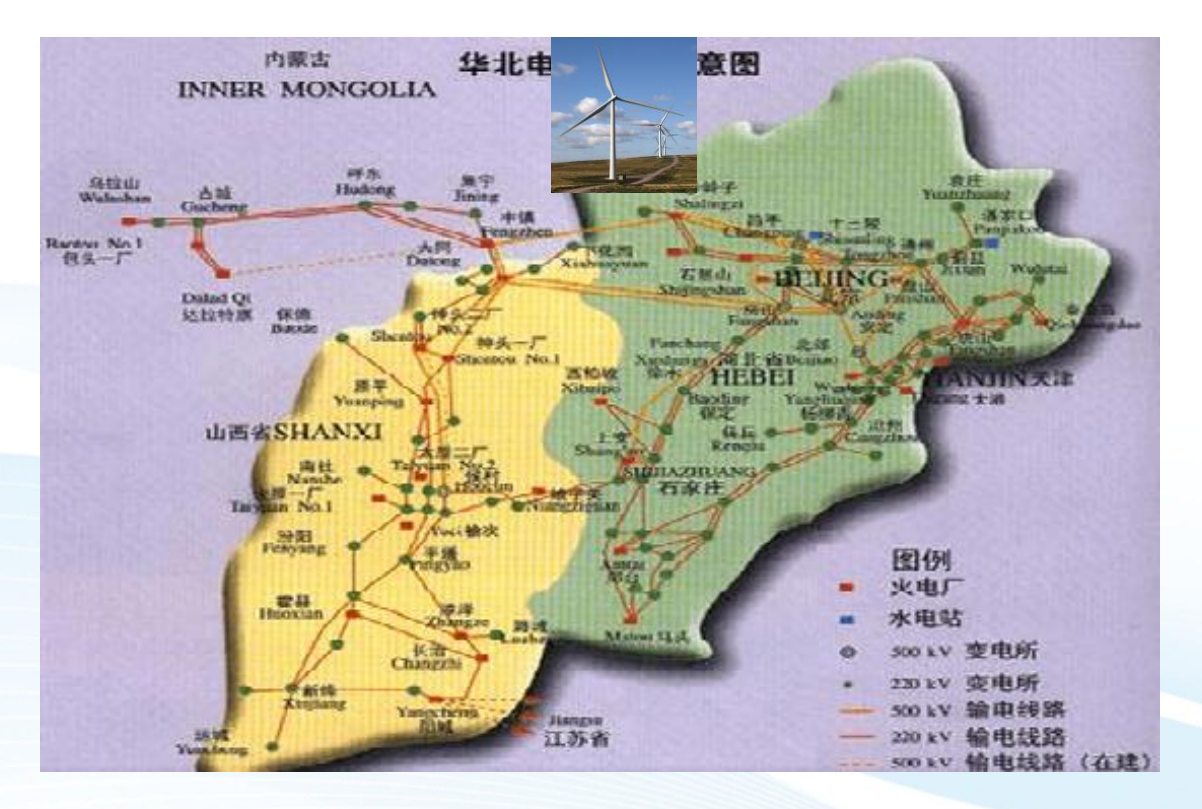

Oscillating units are in different control centers!

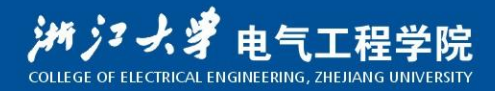

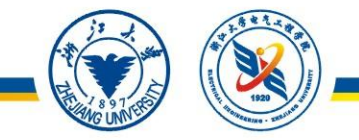

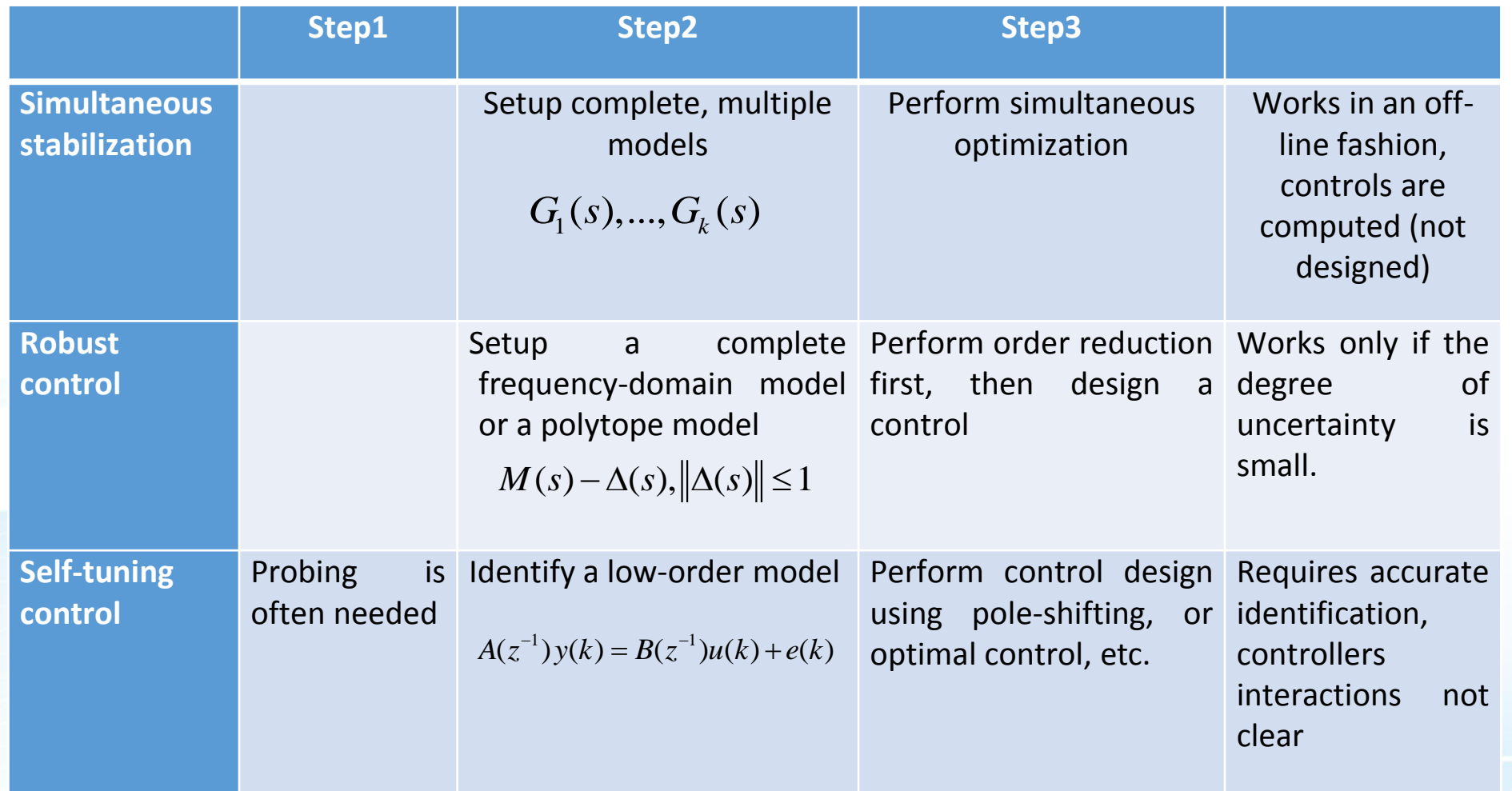

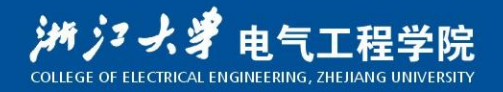

### Sponsors:

### Alstom, China Technology Center

 $\checkmark$  North China Electric Power Research Institute

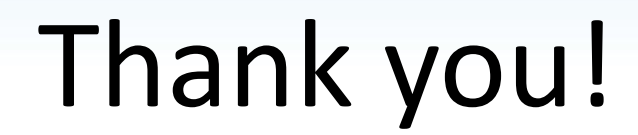

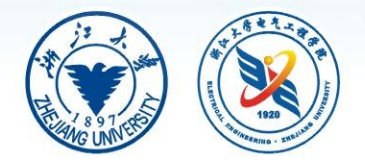

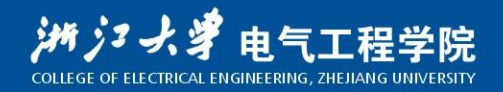